*ПРОЕКТ*

# **Всероссийская проверочная работа**

#### **по профильному учебному предмету «ИНФОРМАТИКА»**

**для обучающихся по программам среднего профессионального образования,** 

**завершивших в предыдущем учебном году освоение общеобразовательных предметов,** 

**проходящих обучение по очной форме на базе основного общего образования.** 

**Образец**

#### **Инструкция по выполнению работы**

Проверочная работа включает в себя 15 заданий. На выполнение работы по информатике отводится 2 часа (120 минут).

Ответы к заданиям 1–13 записываются в виде числа или последовательности букв. Ответ запишите в поле ответа в тексте работы, а затем перенесите в бланк ответов № 1.

Ответы на задания 14 и 15 запишите в поля ответов в тексте работы.

При выполнении работы не разрешается пользоваться учебниками, рабочими тетрадями, справочниками, калькулятором.

При выполнении заданий Вы можете использовать черновик. Записи в черновике проверяться и оцениваться не будут.

Советуем выполнять задания в том порядке, в котором они даны. Для экономии времени пропускайте задание, которое не удаётся выполнить сразу, и переходите к следующему. Если после выполнения всей работы у Вас останется время, Вы сможете вернуться к пропущенным заданиям.

Баллы, полученные Вами за выполненные задания, суммируются. Постарайтесь выполнить как можно больше заданий и набрать наибольшее количество баллов.

#### *Желаем успеха!*

В заданиях используются следующие соглашения.

- 1. Обозначения для логических связок (операций):
- а) *отрицание* (инверсия, логическое НЕ) обозначается  $\neg$  (например,  $\neg$ A);
- b) конъюнкция (логическое умножение, логическое И) обозначается  $\wedge$  (например,  $A \wedge B$ ) либо & (например,  $A \& B$ );
- c) дизъюнкция (логическое сложение, логическое ИЛИ) обозначается  $\vee$  (например, A  $\vee$  B) либо | (например, A | B);
- d) следование (импликация) обозначается  $\rightarrow$  (например, A  $\rightarrow$  B);

е) тождество обозначается  $\equiv$  (например,  $A \equiv B$ ). Выражение  $A \equiv B$  истинно тогда и только тогда, когда значения А и В совпадают (либо они оба истинны, либо они оба ложны);

f) символ 1 используется для обозначения истины (истинного высказывания); символ  $0 - \mu$ ля обозначения лжи (ложного высказывания).

2. Два логических выражения, содержащих переменные, называются равносильными (эквивалентными), если значения этих выражений совпадают при любых значениях переменных. Так, выражения  $A \rightarrow B$  и  $(-A)$   $\vee$  B равносильны, а  $A \vee B$  и  $A \wedge B$ неравносильны (значения выражений разные, например, при  $A = 1$ ,  $B = 0$ ).

3. Приоритеты логических операций: инверсия (отрицание), конъюнкция (логическое умножение), дизъюнкция (логическое сложение), импликация (следование), тождество. Таким образом.  $\neg A \land B \lor C \land D$  означает то же, что и  $((\neg A) \land B) \lor (C \land D)$ .

Возможна запись А  $\wedge$  В  $\wedge$  С вместо (А  $\wedge$  В)  $\wedge$  С. То же относится и к дизьюнкции: возможна запись  $A \vee B \vee C$  BMeCTO  $(A \vee B) \vee C$ .

4. Обозначения Мбайт и Кбайт используются в традиционном для информатики смысле как обозначения единиц измерения, чьё соотношение с единицей «байт» выражается степенью двойки.

Ответами к заданиям 1-13 являются число или последовательность букв. Ответы сначала укажите в тексте работы, а затем перенесите в БЛАНК ОТВЕТОВ № 1 справа от номера соответствующего задания, начиная с первой клеточки, без пробелов, запятых и других дополнительных символов. Каждый символ пишите в отдельной клеточке в соответствии с приведёнными в бланке образцами.

Сколько существует натуральных чисел х, для которых выполняется неравенство  $10011011_2 \le x \le 10011111_2$ ?

В ответе укажите только количество чисел, сами числа писать не нужно.

 $\mathbf{1}$ 

 $\boldsymbol{2}$ 

Миша заполнял таблицу истинности функции  $(x \wedge \neg y) \vee (x \equiv z) \vee \neg w$ , но успел заполнить лишь фрагмент из трёх различных её строк, даже не указав, какому столбцу таблицы соответствует каждая из переменных  $w, x, y, z$ .

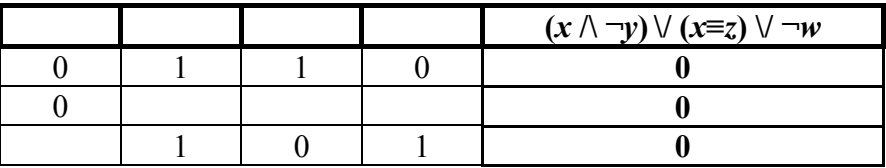

Определите, какому столбцу таблицы соответствует каждая из переменных  $w, x, y, z$ .

В ответе напишите буквы  $w$ ,  $x$ ,  $y$ ,  $z$  в том порядке, в котором идут соответствующие им столбцы (сначала буква, соответствующая первому столбцу; затем буква, соответствующая второму столбцу, и т.д.). Буквы в ответе пишите подряд, никаких разделителей между буквами ставить не нужно.

*Пример*. Функция задана выражением  $\neg x \lor y$ , зависящим от двух переменных, а фрагмент таблицы имеет следующий вид.

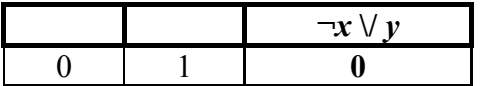

В этом случае первому столбцу соответствует переменная у, а второму столбцу - переменная  $x$ . В ответе следует написать  $yx$ .

Ответ:

На рисунке схема дорог *N*-ского района изображена в виде графа, в таблице содержатся сведения о протяжённости каждой из этих дорог (в километрах).

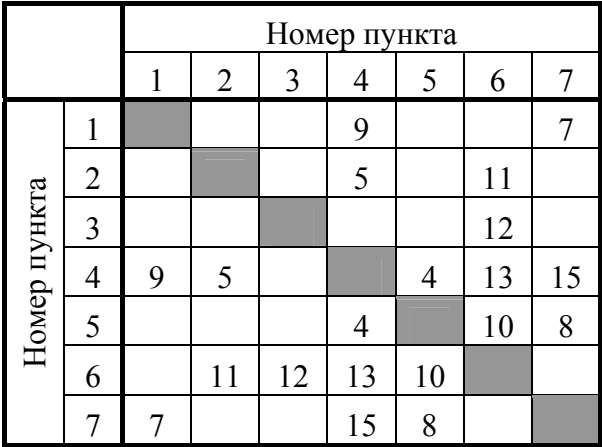

**3** 

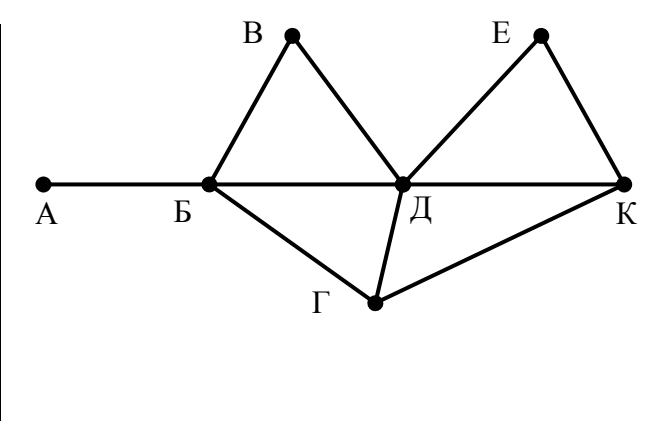

Так как таблицу и схему рисовали независимо друг от друга, то нумерация населённых пунктов в таблице никак не связана с буквенными обозначениями на графе. Определите, какова протяжённость дороги из пункта Д в пункт Е. В ответе запишите целое число – так, как оно указано в таблице.

Ответ: \_\_\_\_\_\_\_\_\_\_\_\_\_\_\_\_\_\_\_\_\_\_\_\_\_\_\_.

Ниже представлены два фрагмента таблиц из базы данных о жителях микрорайона. Каждая строка таблицы 2 содержит информацию о ребёнке и об одном из его родителей. Информация представлена значением поля ID в соответствующей строке таблицы 1. Определите на основании приведённых данных, у скольких детей на момент их рождения отцам было больше 25 полных лет. При вычислении ответа учитывайте только информацию из приведённых фрагментов таблиц.

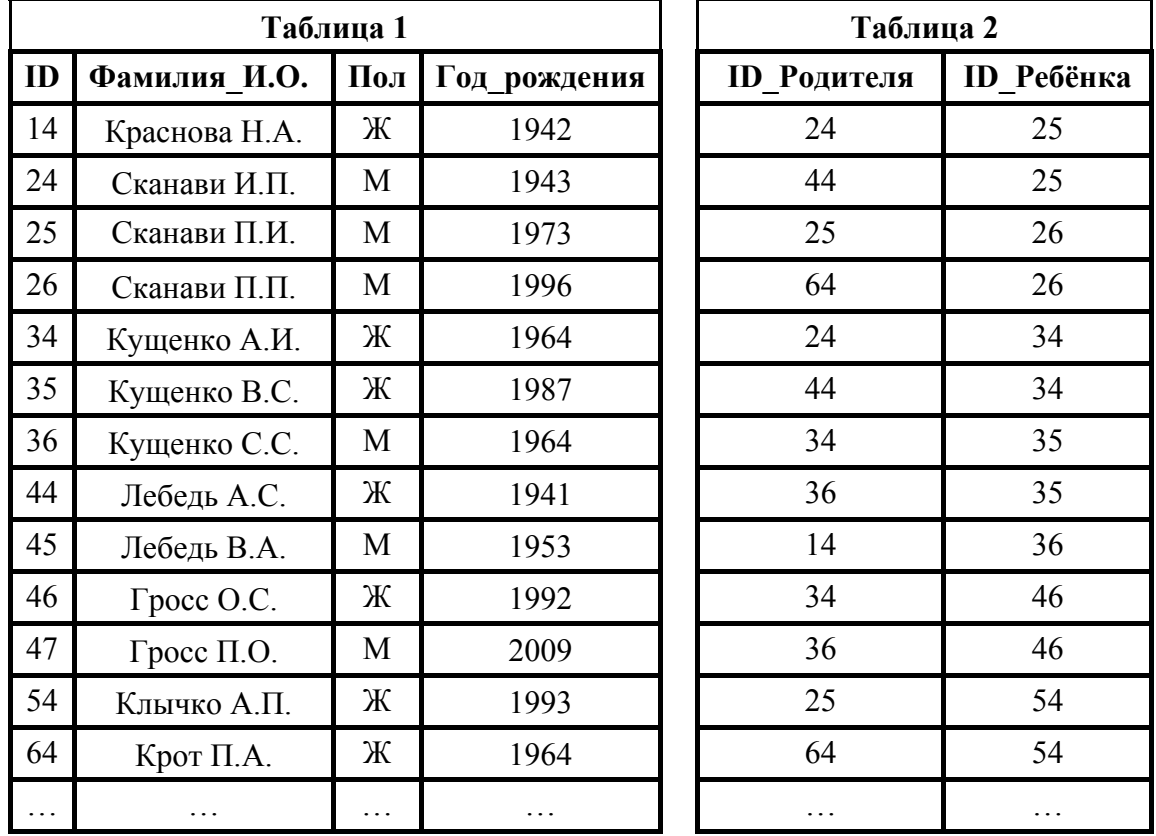

Ответ:

**5** 

**4** 

Для кодирования некоторой последовательности, состоящей из букв К, Л, М, Н, П, Р, решили использовать неравномерный двоичный код, удовлетворяющий условию Фано. Для букв К, Л, М, Н использовали соответственно кодовые слова 000, 001, 010, 11. Для двух оставшихся букв – П и Р – длины кодовых слов неизвестны.

Укажите кратчайшее возможное кодовое слово для буквы П, при котором код будет удовлетворять условию Фано. Если таких кодов несколько, укажите код с **наименьшим** числовым значением.

*Примечание*. Условие Фано означает, что никакое кодовое слово не является началом другого кодового слова. Это обеспечивает возможность однозначной расшифровки закодированных сообщений.

Ответ: \_\_\_\_\_\_\_\_\_\_\_\_\_\_\_\_\_\_\_\_\_\_\_\_\_\_\_.

На вход алгоритма подаётся натуральное число N. Алгоритм строит по нему новое число  $R$ следующим образом.

1. Строится двоичная запись числа N.

2. К этой записи дописываются справа ещё два разряда по следующему правилу:

а) складываются все цифры двоичной записи числа  $N$ , и остаток от деления суммы на 2 дописывается в конец числа (справа). Например, запись 11100 преобразуется в запись 111001;

б) над этой записью производятся те же действия - справа дописывается остаток от деления суммы её цифр на 2.

Полученная таким образом запись (в ней на два разряда больше, чем в записи исходного числа  $N$ ) является двоичной записью искомого числа  $R$ .

Укажите минимальное число R, которое превышает число 97 и может являться результатом работы данного алгоритма. В ответе это число запишите в десятичной системе счисления.

Дан фрагмент электронной таблицы. Из ячейки ВЗ в ячейку С2 была скопирована формула. При копировании адреса ячеек в формуле автоматически изменились. Каким стало числовое значение формулы в ячейке С2?

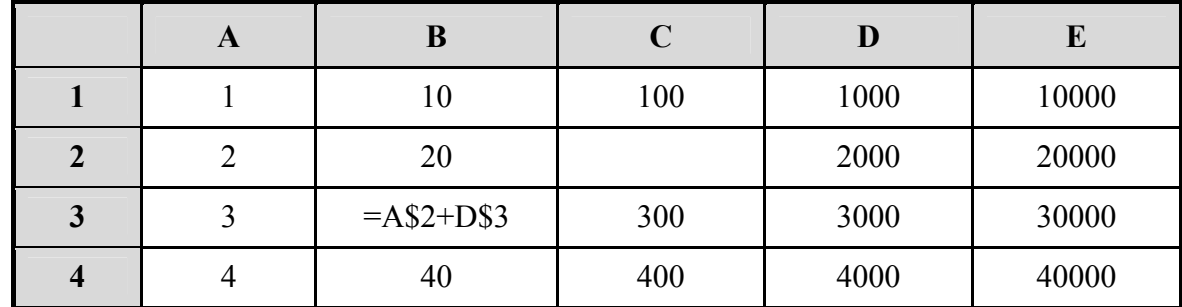

Примечание. Знак \$ обозначает абсолютную адресацию.

Ответ:

 $\left(8\right)$ 

Запишите число, которое будет напечатано в результате выполнения следующей программы. Для Вашего удобства программа представлена на пяти языках программирования.

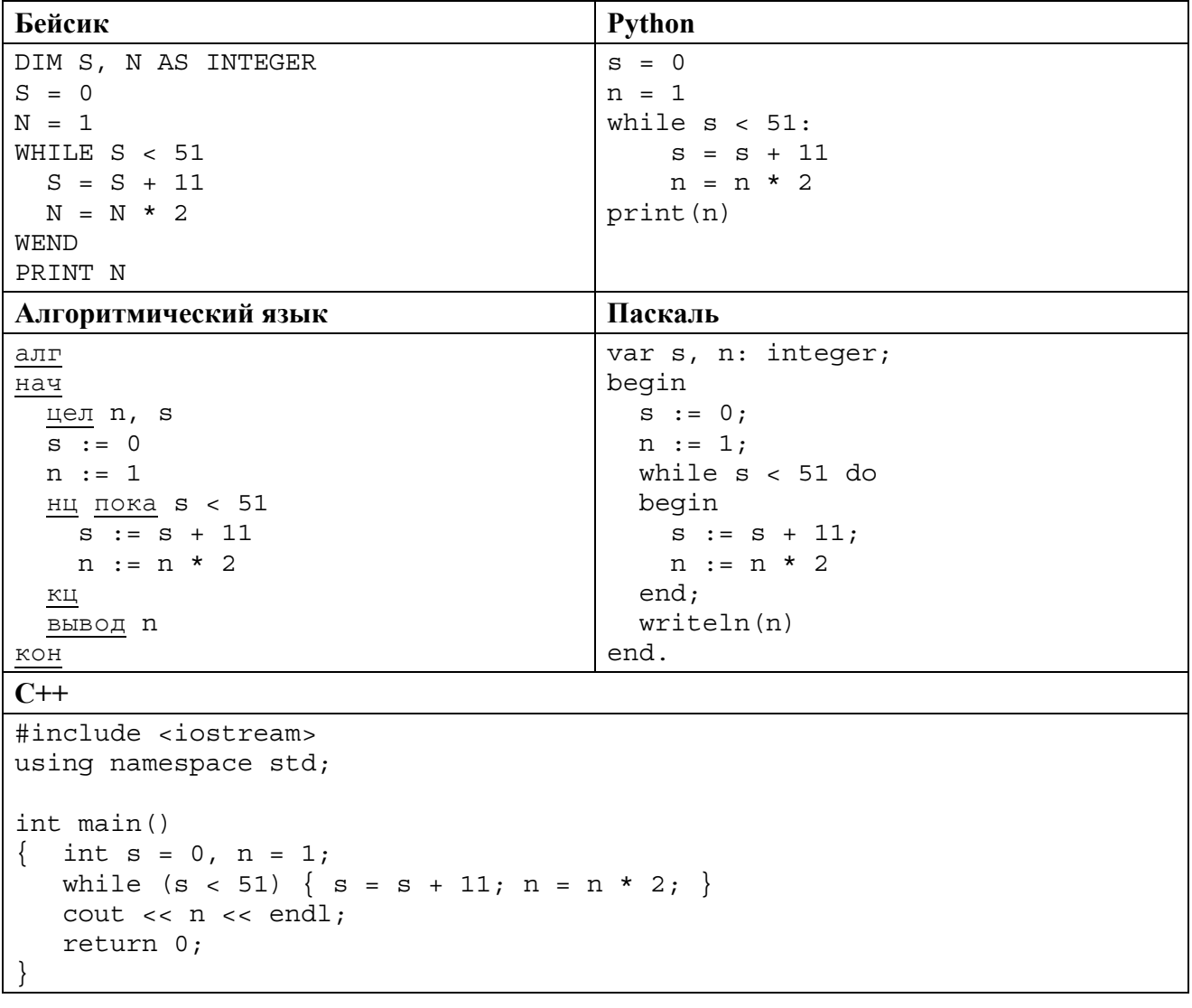

В терминологии сетей ТСР/IР маской сети называется двоичное число, определяющее, какая часть IP-адреса узла сети относится к адресу сети, а какая - к адресу самого узла в этой сети. Обычно маска записывается по тем же правилам, что и IP-адрес, - в виде четырёх байтов, причём каждый байт записывается в виде десятичного числа. При этом в маске сначала (в старших разрядах) стоят единицы, а затем с некоторого разряда - нули. Адрес сети получается в результате применения поразрядной конъюнкции к заданному IP-адресу узла и маске.

Например, если IP-адрес узла равен 231.32.255.131, а маска равна 255.255.240.0, то адрес сети равен 231.32.240.0.

Для узла с IP-адресом 111.81.27.224 адрес сети равен 111.81.27.192. Чему равен последний (самый правый) байт маски? Ответ запишите в виде десятичного числа.

При регистрации в компьютерной системе каждому пользователю выдаётся пароль, состоящий из 15 символов и содержащий только символы из 8-символьного набора: А, В, С, D, Е, F, G, Н. В базе данных для хранения сведений о каждом пользователе отведено одинаковое и минимально возможное целое число байт. При этом используют посимвольное кодирование паролей, все символы кодируют одинаковым и минимально возможным количеством бит. Кроме собственно пароля, ДЛЯ каждого пользователя в системе хранятся дополнительные сведения, для чего отведено 24 байт на одного пользователя.

необходимый Определите объём памяти (в байтах). ДЛЯ хранения сведений о 20 пользователях. В ответе запишите только целое число - количество байт.

11

На рисунке представлена схема дорог, связывающих города А, Б, В, Г, Д, Е, Ж, З, И, К, Л, М. По каждой дороге можно двигаться только в одном направлении, указанном стрелкой. Сколько существует различных путей из города А в город М, проходящих через город Ж?

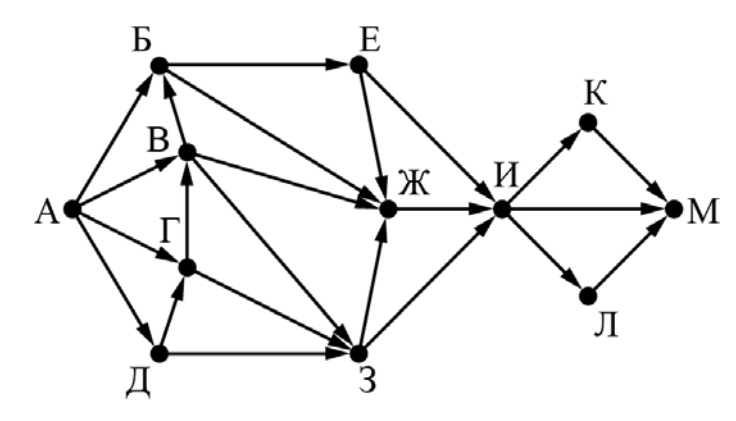

Ответ:

В языке запросов поискового сервера для обозначения логической операции «ИЛИ» используется символ «|», а для обозначения логической операции «И» - символ «&». В таблице приведены запросы и количество найденных по ним страниц некоторого сегмента сети Интернет.

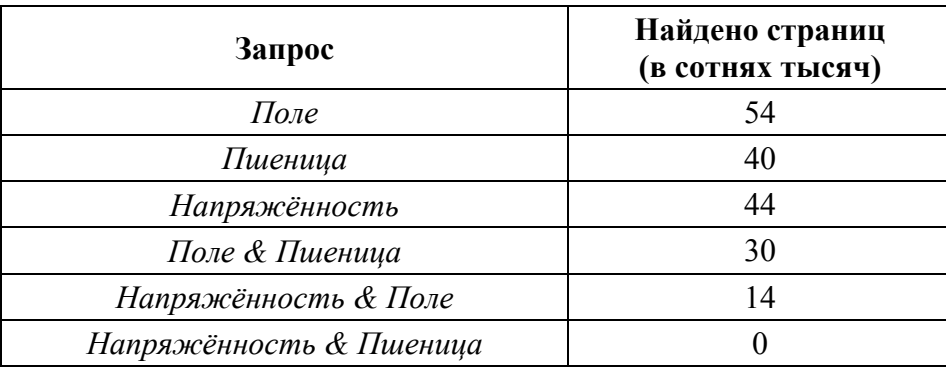

Какое количество страниц (в сотнях тысяч) будет найдено по запросу Напряжённость | Поле | Пшеница?

Считается, что все запросы выполнялись практически одновременно, так что набор страниц, содержащих все искомые слова, не изменялся за время выполнения запросов.

Ответ: по последните се поставите се подължава с поставите се подължава с поставите се поставите се поставите с

Исполнитель преобразует число на экране.

У исполнителя есть две команды, которым присвоены номера:

1. Прибавить 1

13

2. Умножить на 2

Первая команда увеличивает число на экране на 1, вторая умножает его на 2.

Программа для исполнителя - это последовательность команд.

Сколько существует программ, для которых при исходном числе 1 результатом является число 20 и при этом траектория вычислений содержит число 10?

Траектория вычислений программы - это последовательность результатов выполнения всех команд программы. Например, для программы 121 при исходном числе 7 траектория будет состоять из чисел 8, 16, 17.

Ответ:

Не забудьте перенести все ответы на задания 1-13 в бланк ответов  $\mathcal{N}$ е 1 в соответствии с инструкцией по выполнению работы. Проверьте, чтобы каждый ответ был записан в строке с номером соответствующего задания.

Ответы на задания 14 и 15 запишите в поля ответов в тексте работы.

На обработку поступает натуральное число, не превышающее  $10^9$ . Нужно написать программу, которая выводит на экран минимальную чётную цифру этого числа. Если в числе нет чётных цифр, требуется на экран вывести «NO». Программист написал программу неправильно. Ниже эта программа для Вашего удобства приведена на пяти языках программирования.

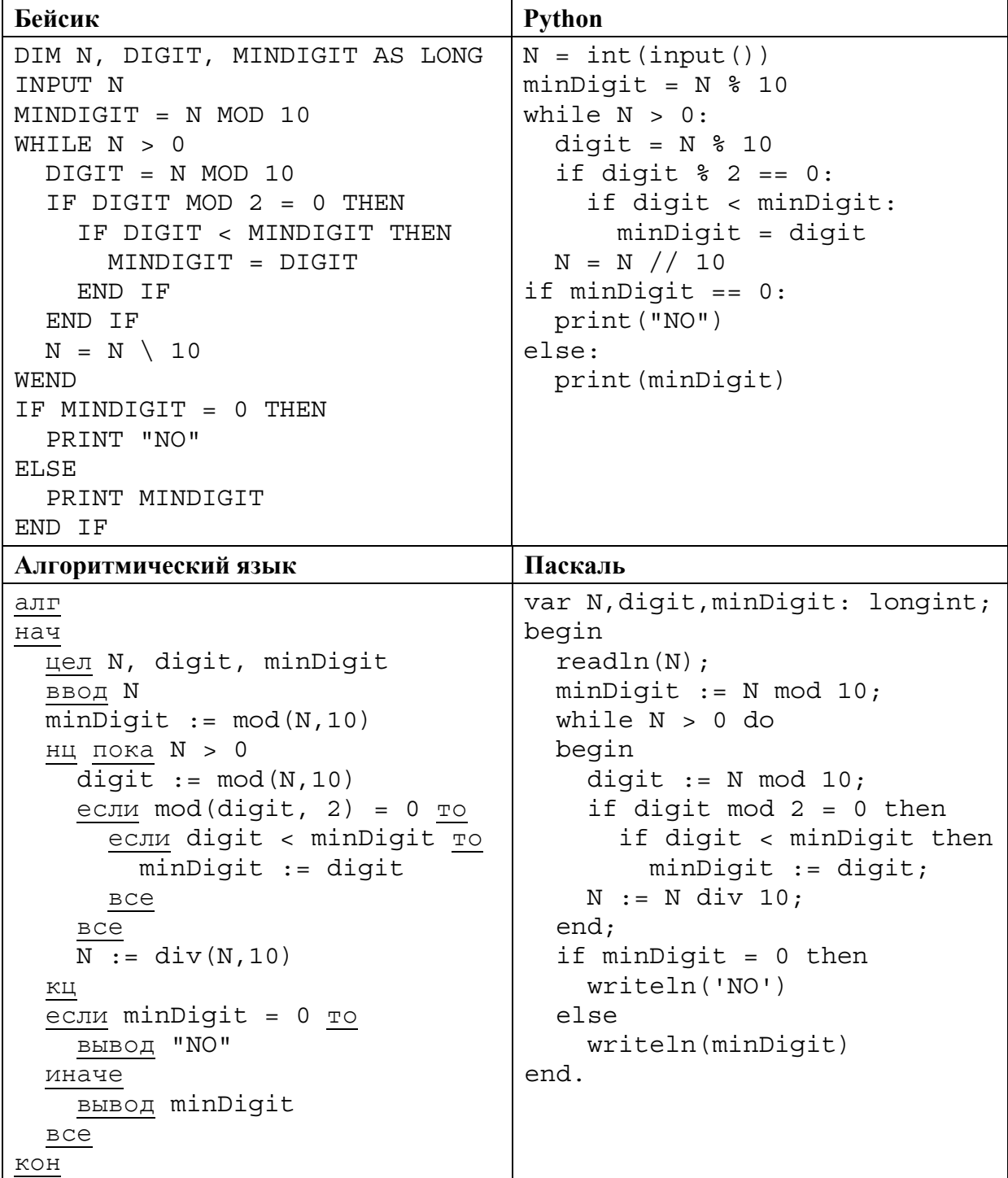

14

 $C++$ 

```
#include <iostream>
using namespace std;
int main() \{int N, digit, minDigit;
  \sin \gg N;
  minDigit = N % 10;
  while (N > 0) {
    digit = N % 10;
    if (digit % 2 == 0)
      if (digit < minDigit)
        minDigit = digit;N = N / 10;
  if (minDigit == 0)\text{cout} \ll \text{``NO''} \ll \text{endl};
  else
   cout << minDigit << endl;
  return 0;
```
Последовательно выполните следующее.

1. Напишите, что выведет эта программа при вводе числа 231.

2. Приведите пример такого трёхзначного числа, при вводе которого приведённая программа, несмотря на ошибки, выдаёт верный ответ.

3. Найдите допущенные программистом ошибки и исправьте их. Исправление ошибки должно затрагивать только строку, в которой находится ошибка. Для каждой ошибки:

1) выпишите строку, в которой сделана ошибка;

2) укажите, как исправить ошибку, т.е. приведите правильный вариант строки.

Известно, что в тексте программы можно исправить ровно две строки так, чтобы она стала работать правильно.

Достаточно указать ошибки и способ их исправления для одного языка программирования.

Обратите внимание на то, что требуется найти ошибки в имеющейся программе, а не написать свою, возможно, использующую другой алгоритм решения.

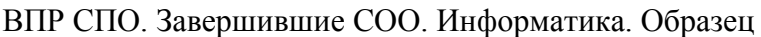

Поле ответа на задание № 14

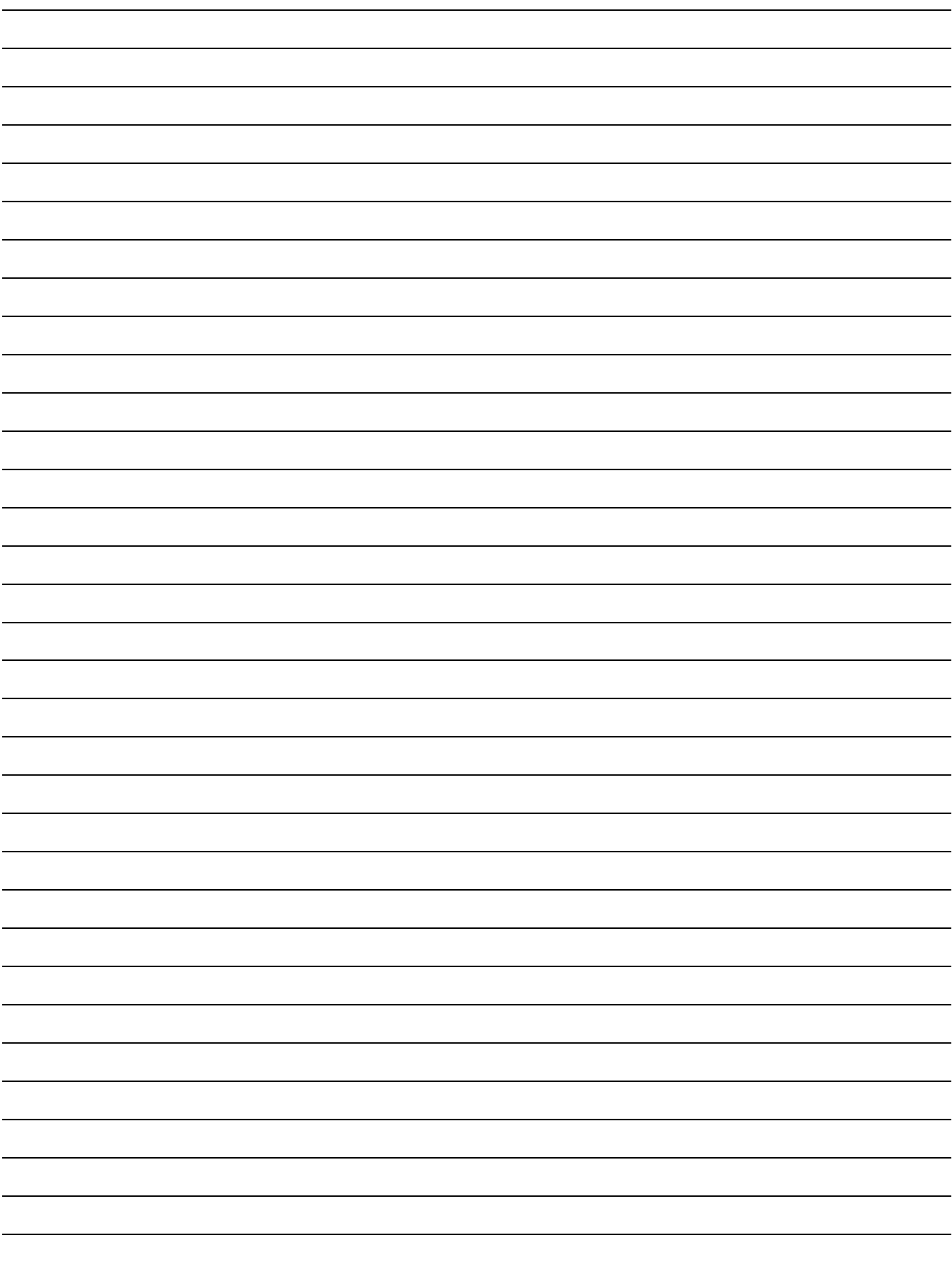

Два игрока, Петя и Ваня, играют в следующую игру. Перед игроками лежат две кучи камней. Игроки ходят по очереди, первый ход делает Петя. За один ход игрок может добавить в одну из куч (по своему выбору) **один** камень или увеличить количество камней в куче в **три раза**. Например, пусть в одной куче 10 камней, а в другой 7 камней; такую позицию в игре будем обозначать (10, 7). Тогда за один ход можно получить любую из четырёх позиций: (11, 7), (30, 7), (10, 8), (10, 21). Для того чтобы делать ходы, у каждого игрока есть неограниченное количество камней.

Игра завершается в тот момент, когда суммарное количество камней в кучах становится не менее 68. Победителем считается игрок, сделавший последний ход, т.е. первым получивший такую позицию, при которой в кучах будет 68 или больше камней.

В начальный момент в первой куче было 6 камней, во второй куче – *S* камней; 1 ≤ *S* ≤ 61.

Будем говорить, что игрок имеет *выигрышную стратегию*, если он может выиграть при любых ходах противника. Описать стратегию игрока – значит описать, какой ход он должен сделать в любой ситуации, которая ему может встретиться при различной игре противника. В описание выигрышной стратегии **не следует** включать ходы играющего по этой стратегии игрока, не являющиеся для него безусловно выигрышными, т.е. не являющиеся выигрышными независимо от игры противника.

Выполните следующие задания.

### **Задание 1**

**15** 

- а) Укажите все такие значения числа *S*, при которых Петя может выиграть за один ход.
- б) Известно, что Ваня выиграл своим первым ходом после неудачного первого хода Пети. Укажите минимальное значение *S*, когда такая ситуация возможна.

#### **Задание 2**

Укажите такое значение *S*, при котором у Пети есть выигрышная стратегия, причём одновременно выполняются два условия:

- − Петя не может выиграть за один ход;
- − Петя может выиграть своим вторым ходом независимо от того, как будет ходить Ваня.

Для указанного значения *S* опишите выигрышную стратегию Пети.

## **Задание 3**

Укажите значение *S*, при котором одновременно выполняются два условия:

- − у Вани есть выигрышная стратегия, позволяющая ему выиграть первым или вторым ходом при любой игре Пети;
- − у Вани нет стратегии, которая позволит ему гарантированно выиграть первым ходом.

Для указанного значения *S* опишите выигрышную стратегию Вани.

Постройте дерево всех партий, возможных при этой выигрышной стратегии Вани (в виде рисунка или таблицы).

В узлах дерева указывайте позиции, на рёбрах рекомендуется указывать ходы. Дерево не должно содержать партии, невозможные при реализации выигрывающим игроком своей выигрышной стратегии. Например, полное дерево игры не является верным ответом на это задание.

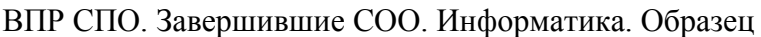

Поле ответа на задание № 15

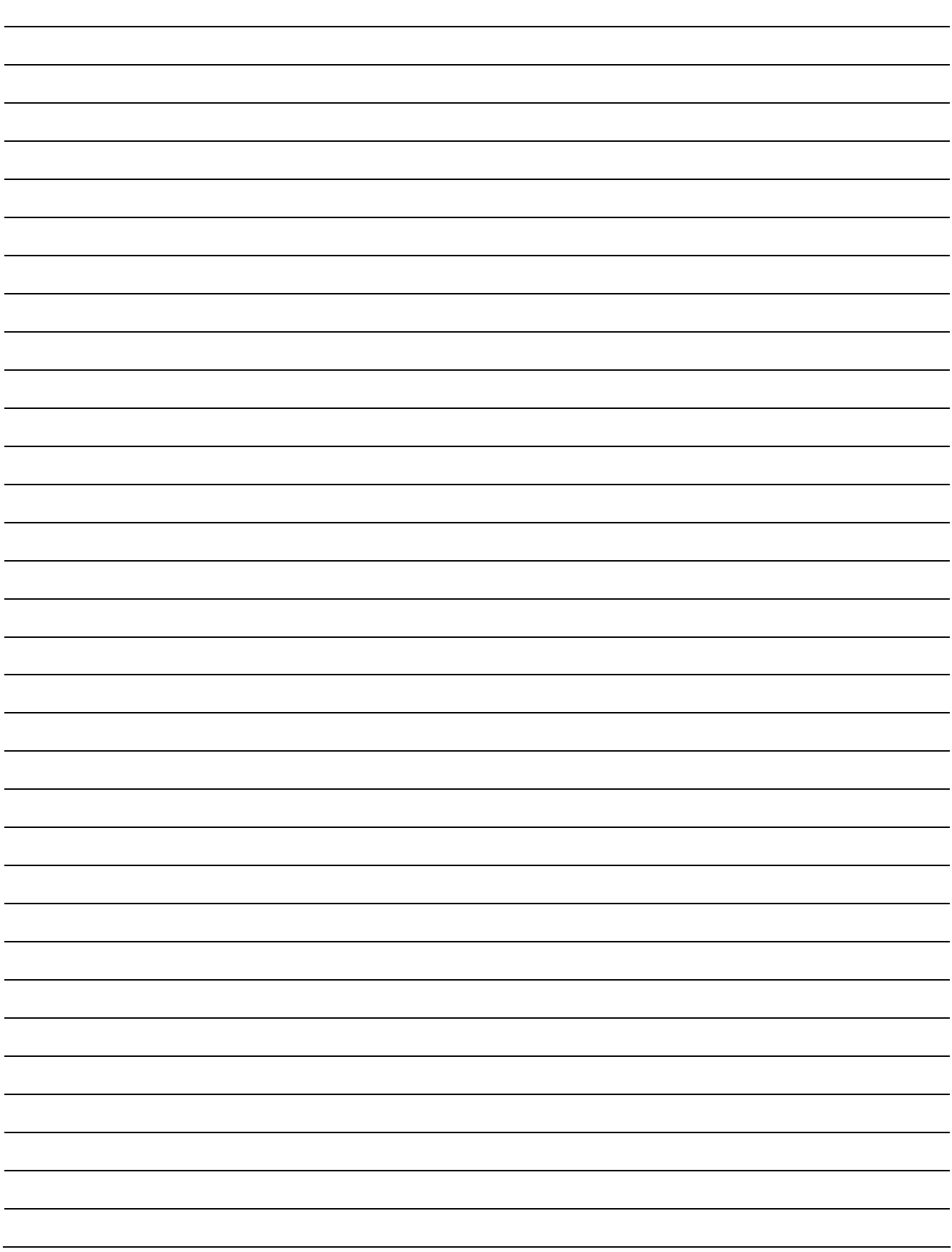

## **Система оценивания проверочной работы по информатике**

За правильный ответ на каждое из заданий 1–13 ставится 1 балл; за неверный ответ или его отсутствие – 0 баллов.

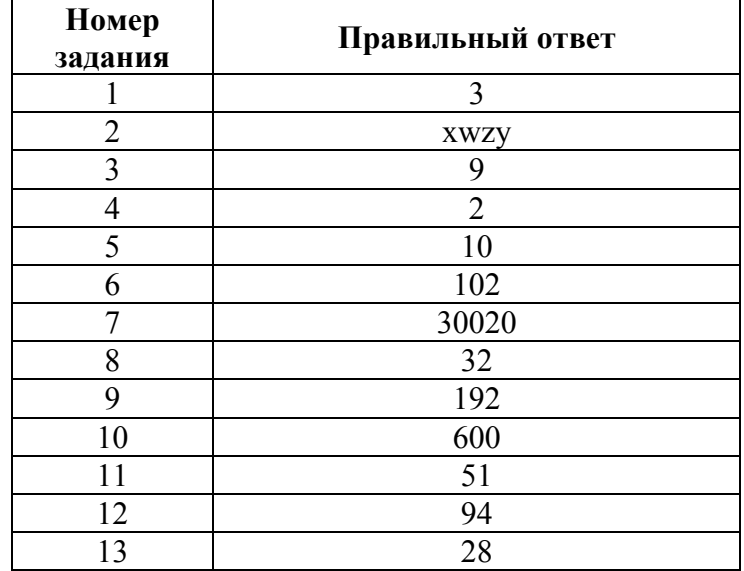

14

## Критерии оценивания выполнения заданий с развёрнутым ответом

На обработку поступает натуральное число, не превышающее  $10^9$ . Нужно написать программу, которая выводит на экран минимальную чётную цифру этого числа. Если в числе нет чётных цифр, требуется на экран вывести «NO». Программист написал программу неправильно. Ниже эта программа для Вашего удобства приведена на пяти языках программирования.

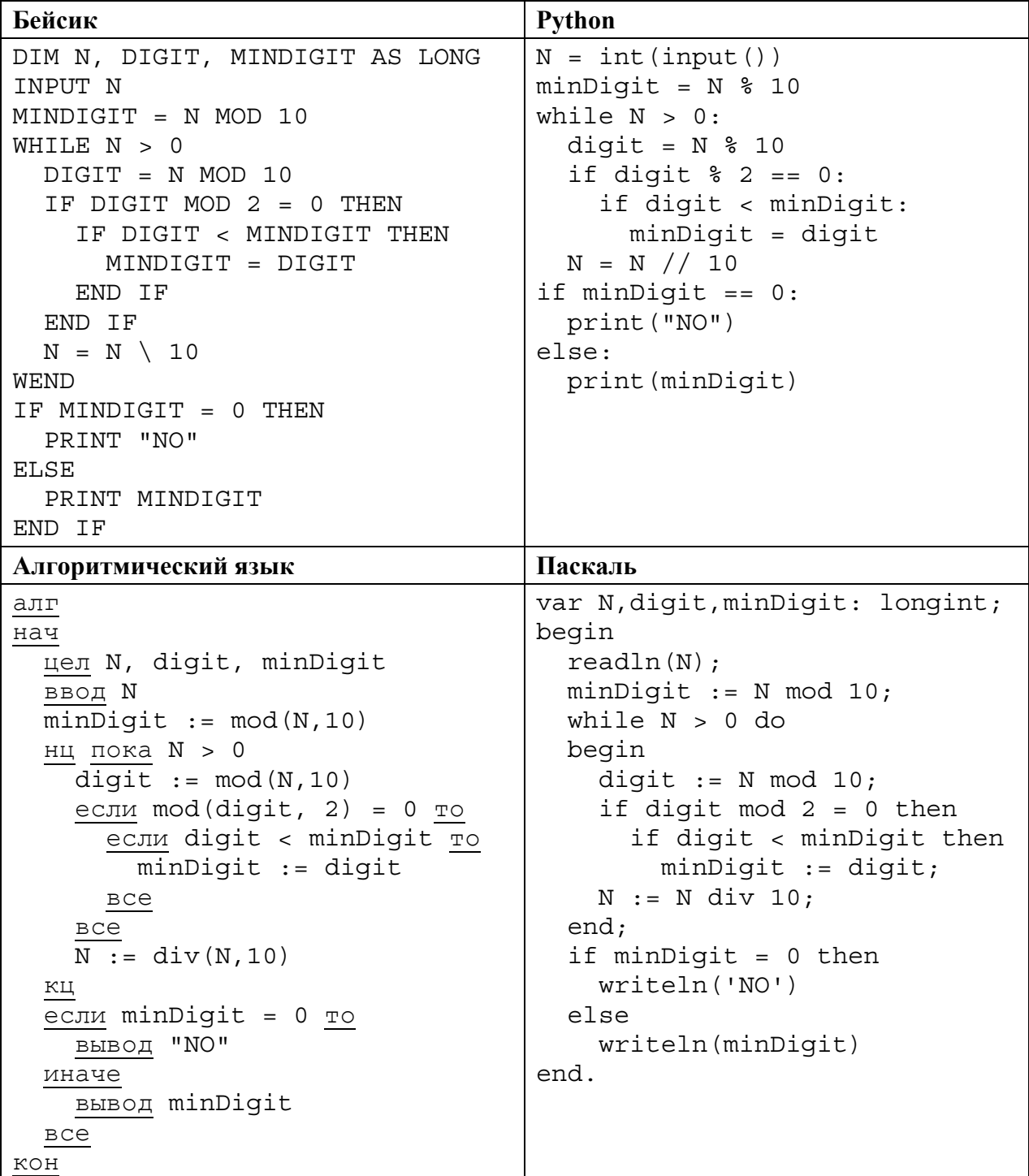

 $C++$ 

```
#include <iostream>
using namespace std;
int main() \{int N, digit, minDigit;
  \sin \gg N;
  minDigit = N % 10;
  while (N > 0) {
    digit = N % 10:
    if (diqit % 2 == 0)if (digit < minDigit)
        minDigit = digit;N = N / 10;
  \}if (minDigit == 0)\text{cout} \ll \text{``NO''} \ll \text{endl};
  else
    cout << minDigit << endl;
  return 0;
```
Последовательно выполните следующее.

1. Напишите, что выведет эта программа при вводе числа 231.

2. Приведите пример такого трёхзначного числа, при вводе которого приведённая программа, несмотря на ошибки, выдаёт верный ответ.

3. Найдите допущенные программистом ошибки и исправьте их. Исправление ошибки должно затрагивать только строку, в которой находится ошибка. Для каждой ошибки:

1) выпишите строку, в которой сделана ошибка;

2) укажите, как исправить ошибку, т.е. приведите правильный вариант строки.

Известно, что в тексте программы можно исправить ровно две строки так, чтобы она стала работать правильно.

Достаточно указать ошибки и способ их исправления для одного языка программирования.

Обратите внимание на то, что требуется найти ошибки в имеющейся программе, а не написать свою, возможно, использующую другой алгоритм решения.

> Содержание верного ответа и указания по оцениванию (допускаются иные формулировки ответа, не искажающие его смысла)

Решение использует запись программы на Паскале. Допускается использование программы на любом из четырёх других языков программирования.

1. Программа выведет число 1.

2. Программа выдаёт правильный ответ, например, для числа 132.

Замечание для проверяющего. Программа работает неправильно из-за неверной начальной инициализации и неверной проверки отсутствия чётных цифр. Соответственно, программа будет выдавать верный ответ, если вводимое число не содержит 0, содержит хотя бы одну чётную цифру и наименьшая чётная цифра числа не больше младшей (крайней правой) цифры числа (или просто стоит последней).

3. В программе есть две ошибки.

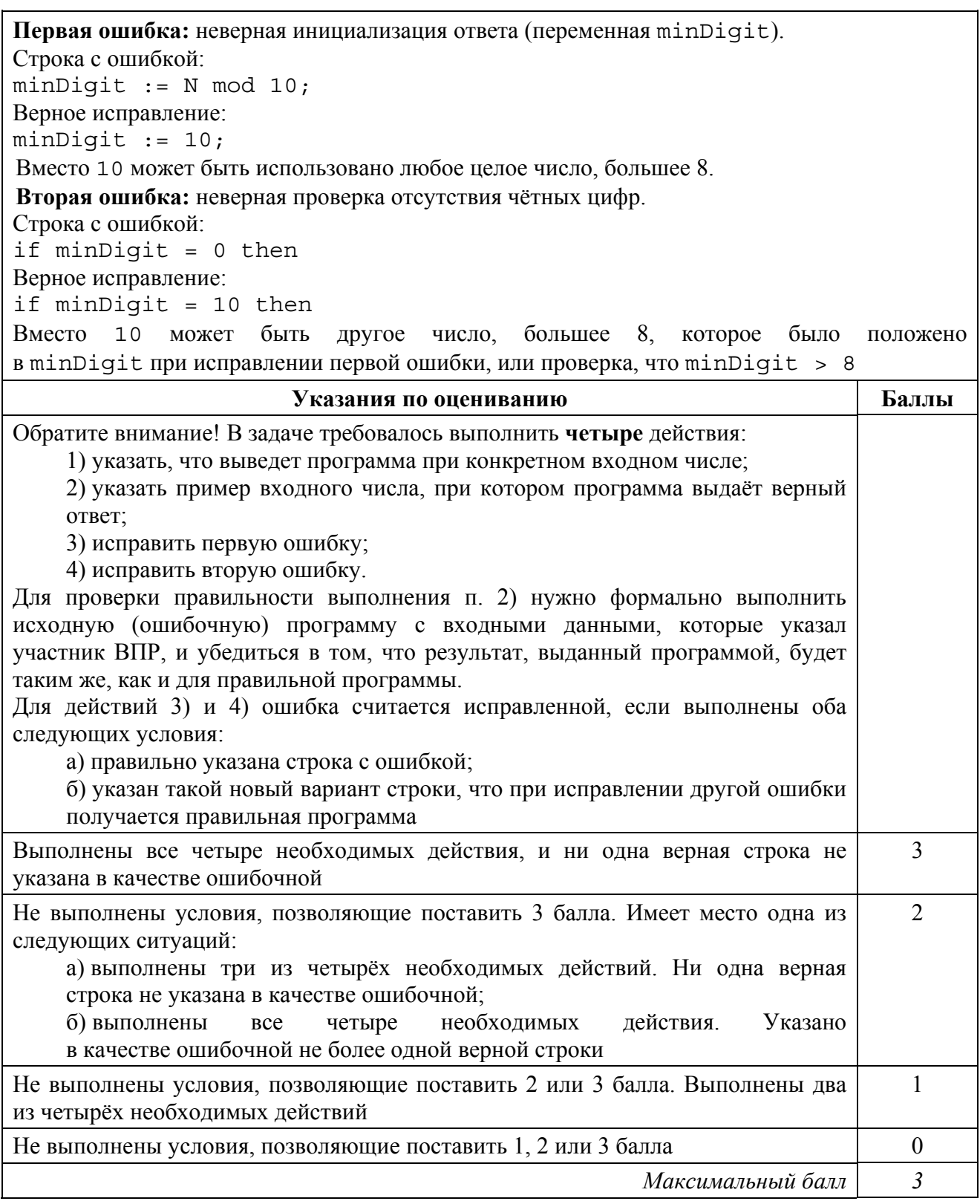

Два игрока, Петя и Ваня, играют в следующую игру. Перед игроками лежат две кучи камней. Игроки ходят по очереди, первый ход делает Петя. За один ход игрок может добавить в одну из куч (по своему выбору) **один** камень или увеличить количество камней в куче в **три раза**. Например, пусть в одной куче 10 камней, а в другой 7 камней; такую позицию в игре будем обозначать (10, 7). Тогда за один ход можно получить любую из четырёх позиций: (11, 7), (30, 7), (10, 8), (10, 21). Для того чтобы делать ходы, у каждого игрока есть неограниченное количество камней.

Игра завершается в тот момент, когда суммарное количество камней в кучах становится не менее 68. Победителем считается игрок, сделавший последний ход, т.е. первым получивший такую позицию, при которой в кучах будет 68 или больше камней.

В начальный момент в первой куче было 6 камней, во второй куче – *S* камней; 1 ≤ *S* ≤ 61.

Будем говорить, что игрок имеет *выигрышную стратегию*, если он может выиграть при любых ходах противника. Описать стратегию игрока – значит описать, какой ход он должен сделать в любой ситуации, которая ему может встретиться при различной игре противника. В описание выигрышной стратегии **не следует** включать ходы играющего по этой стратегии игрока, не являющиеся для него безусловно выигрышными, т.е. не являющиеся выигрышными независимо от игры противника.

Выполните следующие задания.

## **Задание 1**

**15** 

- в) Укажите все такие значения числа *S*, при которых Петя может выиграть за один ход.
- г) Известно, что Ваня выиграл своим первым ходом после неудачного первого хода Пети. Укажите минимальное значение *S*, когда такая ситуация возможна.

## **Задание 2**

Укажите такое значение *S*, при котором у Пети есть выигрышная стратегия, причём одновременно выполняются два условия:

- − Петя не может выиграть за один ход;
- − Петя может выиграть своим вторым ходом независимо от того, как будет ходить Ваня.

Для указанного значения *S* опишите выигрышную стратегию Пети.

## **Задание 3**

Укажите значение *S*, при котором одновременно выполняются два условия:

- − у Вани есть выигрышная стратегия, позволяющая ему выиграть первым или вторым ходом при любой игре Пети;
- − у Вани нет стратегии, которая позволит ему гарантированно выиграть первым ходом.

Для указанного значения *S* опишите выигрышную стратегию Вани.

Постройте дерево всех партий, возможных при этой выигрышной стратегии Вани (в виде рисунка или таблицы).

В узлах дерева указывайте позиции, на рёбрах рекомендуется указывать ходы. Дерево не должно содержать партии, невозможные при реализации выигрывающим игроком своей выигрышной стратегии. Например, полное дерево игры не является верным ответом на это задание.

#### **Содержание верного ответа и указания по оцениванию**

(допускаются иные формулировки ответа, не искажающие его смысла)

### **Задание 1**

а) Петя может выиграть при  $21 \leq S \leq 61$ .

б) *S* = 7.

## **Задание 2**

Возможное значение *S*: 20. В этом случае Петя, очевидно, не может выиграть первым ходом. Однако он может получить позицию (7, 20). После хода Вани может возникнуть одна из четырёх позиций: (8, 20), (21, 20), (7, 21), (7, 60). В каждой из этих позиций Петя может выиграть одним ходом, утроив количество камней во второй куче.

*Замечание для проверяющего.* Ещё одно возможное значение *S* для этого задания – число 13. В этом случае Петя первым ходом должен утроить количество камней в меньшей куче и получить позицию (6\*3, 13) = (18, 13). При такой позиции Ваня не может выиграть первым ходом, а после любого хода Вани Петя может выиграть, утроив количество камней в большей куче. Достаточно указать одно значение *S* и описать для него выигрышную стратегию.

## **Задание 3**

Возможное значение *S*: 19. После первого хода Пети возможны позиции: (7, 19), (18, 19), (6, 20), (6, 57). В позициях (18, 19) и (6, 57) Ваня может выиграть первым ходом, утроив количество камней во второй куче. Из позиций (7, 19) и (6, 20) Ваня может получить позицию (7, 20). Эта позиция разобрана в п. 2. Игрок, который её получил (теперь это Ваня), выигрывает своим вторым ходом.

В таблице изображено дерево возможных партий (и только их) при описанной стратегии Вани. Заключительные позиции (в них выигрывает Ваня) выделены жирным шрифтом. На рисунке это же дерево изображено в графическом виде (оба способа изображения дерева допустимы).

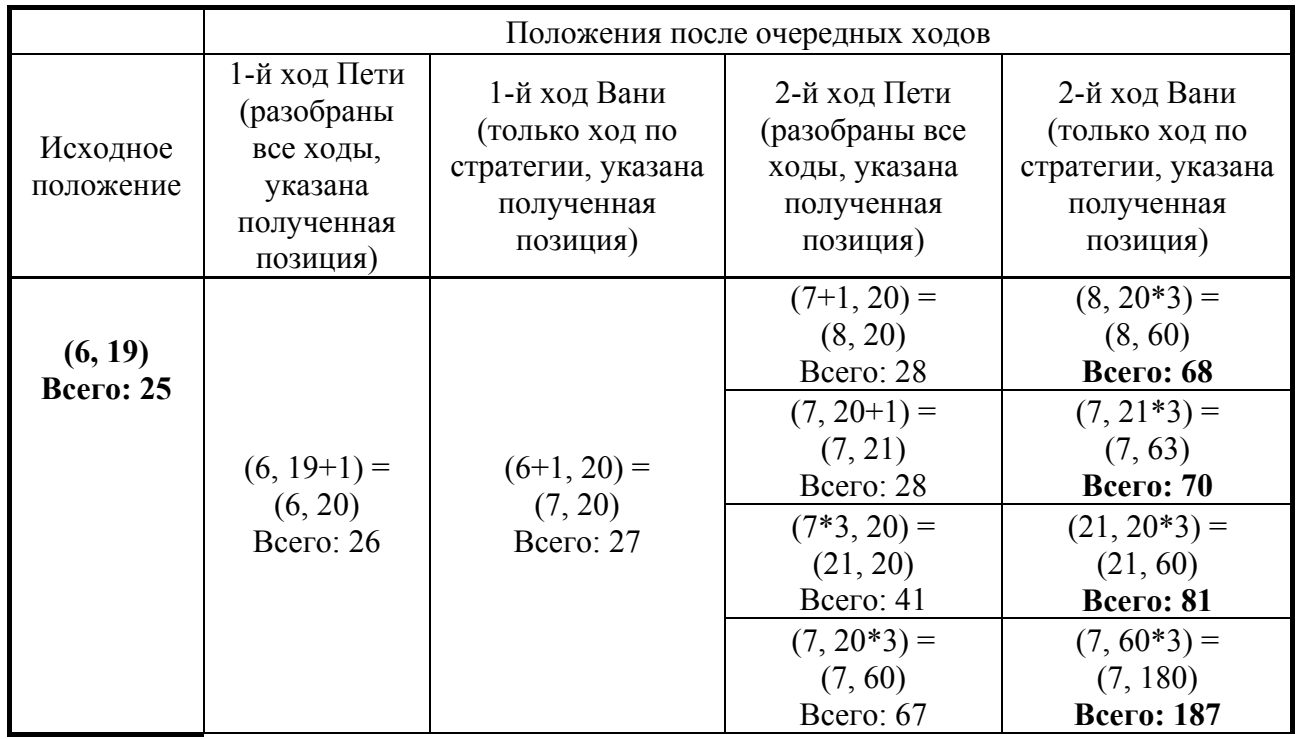

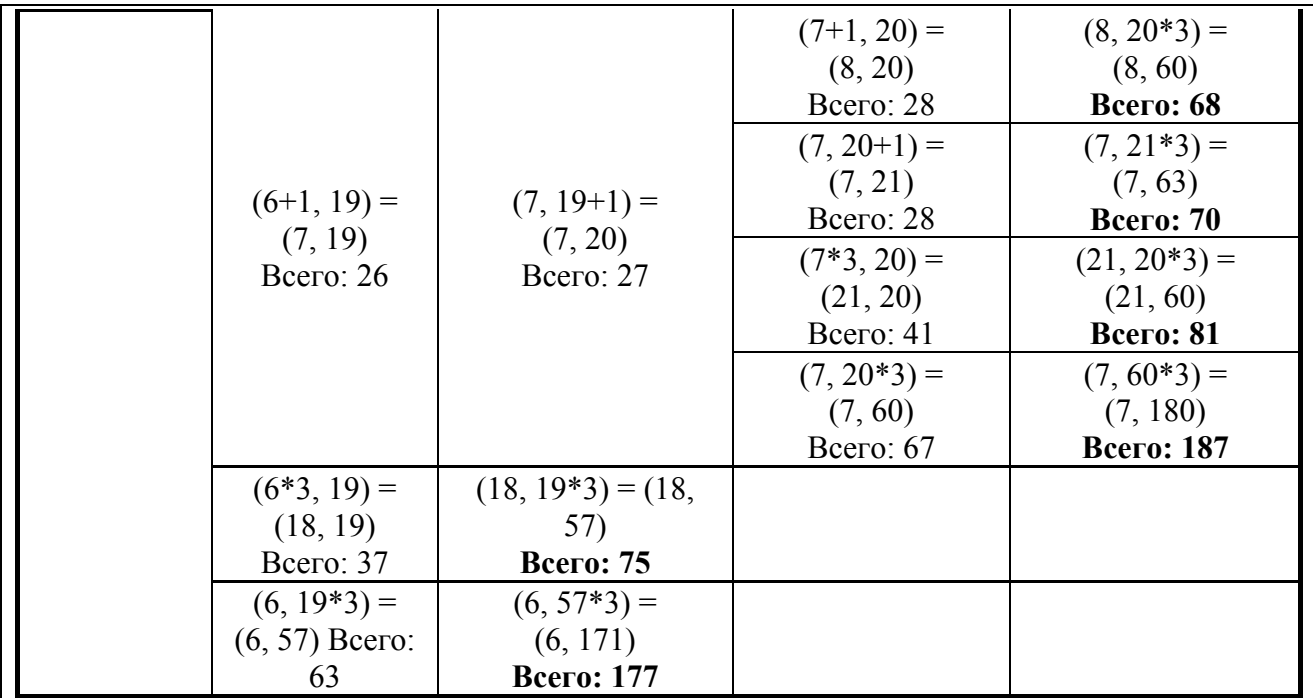

*Примечание для эксперта.* Дерево всех партий может быть также изображено в виде ориентированного графа – так, как показано на рисунке, или другим способом. Важно, чтобы множество полных путей в графе находилось во взаимно однозначном соответствии со множеством партий, возможных при описанной в решении стратегии.

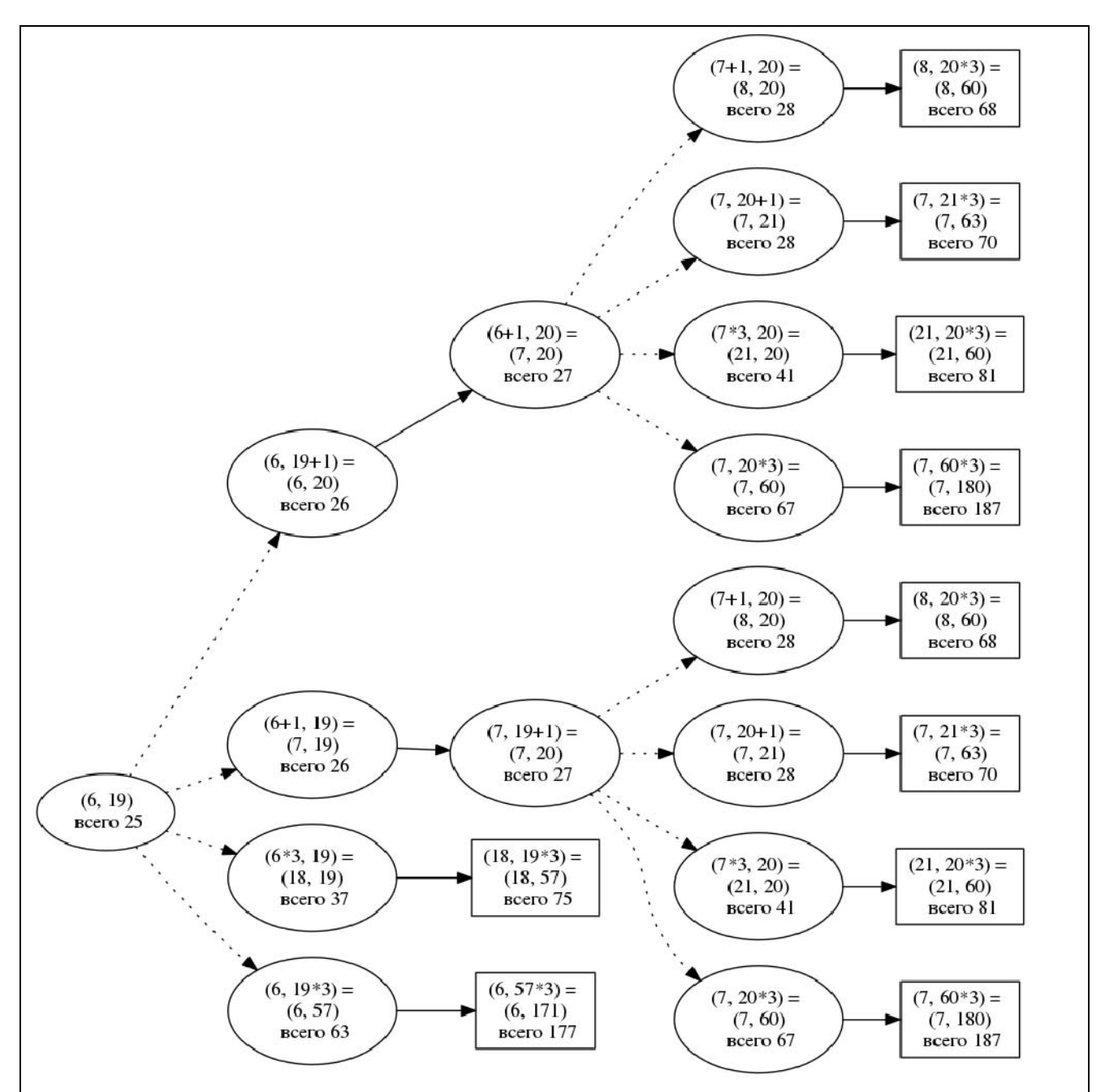

Рис. 1. Дерево всех партий, возможных при Ваниной стратегии. Ходы Пети показаны пунктиром; ходы Вани – сплошными линиями. Прямоугольником обозначены позиции, в которых партия заканчивается.

*Замечание для проверяющего*. Не является ошибкой указание только одного заключительного хода выигрывающего игрока в ситуации, когда у него есть более одного выигрышного хода.

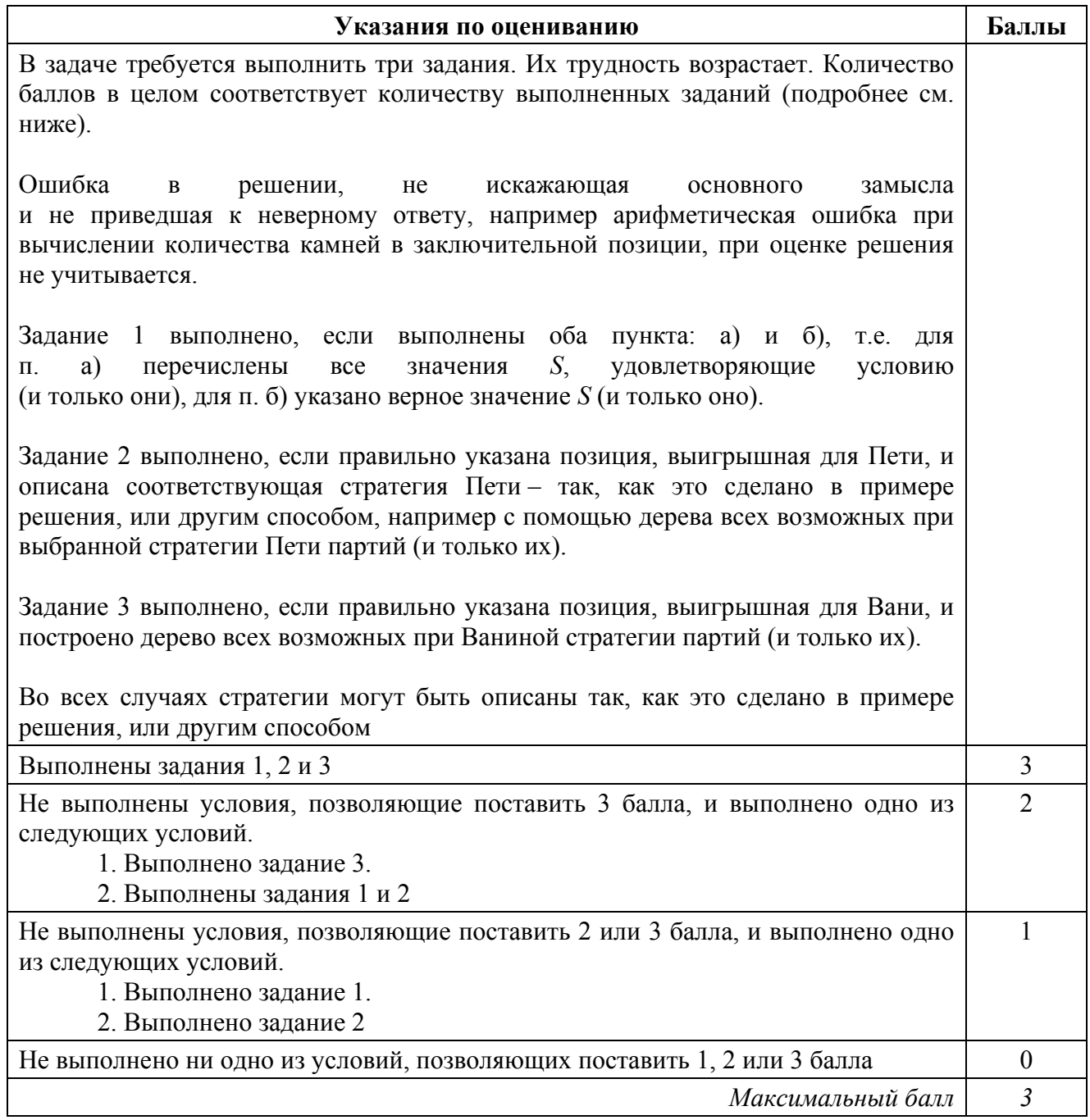

## Система оценивания выполнения всей работы

Максимальный балл за выполнение работы - 19.

Рекомендации по переводу первичных баллов в отметки по пятибалльной шкале

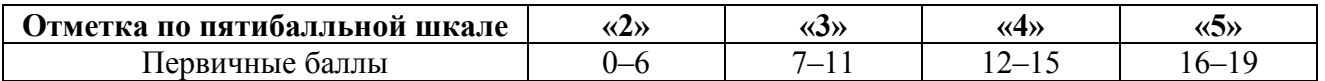